## Oracle R12 Enterprise Asset Management User Guide >>>CLICK HERE<<<

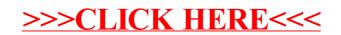